## TDIU20 Pekare och dynamiskt minne

Eric Ekström

Institutionen för datavetenskap

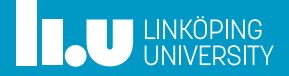

## Problem - Godtyckligt mycket minne

Kan vi skriva

- en loop som varje iteration skapar en ny variabel? Efter N iterationer ska det finnas N variabler att använda.
- ' en funktion som lägger till ett värde i en (kanske full) behållare? Funktionen ska garantera att värdet läggs till.

Vi får bara använda vanliga variabler och språkkonstruktioner. (Inga komponenter från standardbibliotek)

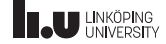

## Problem - Godtyckligt mycket minne

Försök:

for (int i {};  $i < N$ ; ++i) { int new\_var {}; //??? } Inga variabler kvar går ur scope

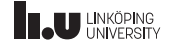

#### Repetition

- 
- Dynamiskt minne
- Länkade strukturer
- Objektorienterade tankar
- 
- Övrigt
- Livekod

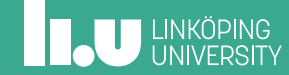

## Repetition: Variabler

- ' Automatiska namngivna variabler
- ' En låda för att lagra ett värde
	- ' Namn
	- ' Värde
	- Datatyp
	- ' Plats i minne

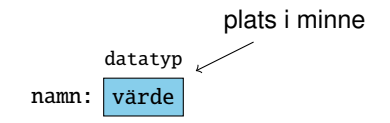

- ' Kompilatorn sköter allt åt oss (allokera, avallokera, tolka minnet)
- ' Sparas på en exekveringsstack ("stacken").

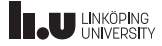

## TODO

Det kändes tomt här. Ville ha mer att prata om.

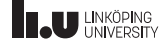

Repetition

#### Pekare

- Dynamiskt minne
- Länkade strukturer
- Objektorienterade tankar
- 
- Övrigt
- Livekod

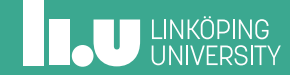

#### Pekare

En pekare är en variabel som innehåller en address.

' Dvs en variabel som pekare ut en annan plats i minne.

Deklareras med en \* och vilken datatyp den pekar på.

' "p är en pekare till ett heltal."

int\* p {?}; p:

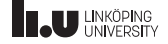

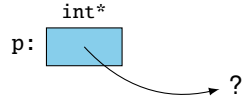

#### Pekare - Adressoperatorn

Vi kan hitta adressen av en variabel med operator&.

- ' "Adressoperatorn"
- ' Inte samma som referens! Samma tecken till två olika koncept.

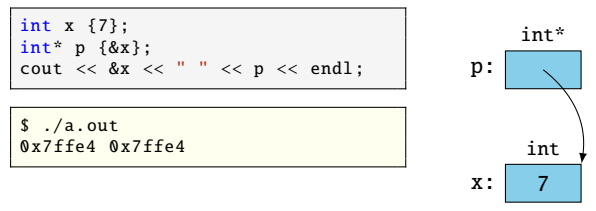

(Används sällan. Undvik i labb!)

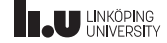

#### Pekare - Avreferering

Vi kan hitta värdet på adressen av en pekare med operator\*.

- ' Avrefereringsoperatorn
- ' "följ pilen till värdet"
- ' Inte samma som multiplikation eller pekardeklaration!

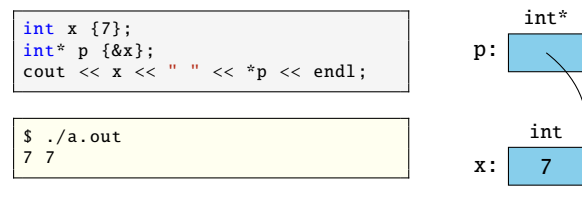

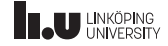

#### Pekare - Avreferering

Vi kan komma åt en medlem på det utpekade objektet med operator->.

- ' piloperatorn
- ' samma som operator\* men smidigare.
- ' "följ pilen till värdet" bokstavligen string\*

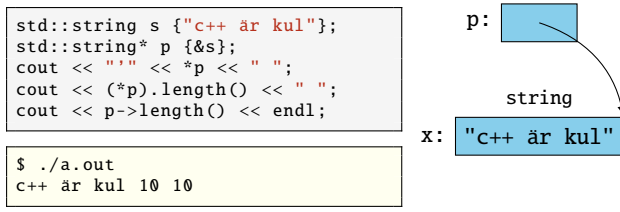

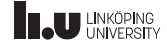

#### Pekare - this

När vi implementerar en medlemsfunktion i vår klass har vi automatiskt tillgång till pekaren this som innehåller adressen av aktuellt objekt.

- ' Vi behöver inte använda this. När vi anger namnet på en medlem x är det förstått att vi menar this->x.
- ' Om det finns en lokal variabler med samma namn skuggar den memdlemen. Byt namn på någon av dem!
- ' Om vi behöver referera till objektet själv är det okej att använda \*this.

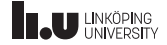

## Pekare - Exempel

int i {99};

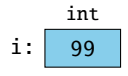

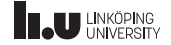

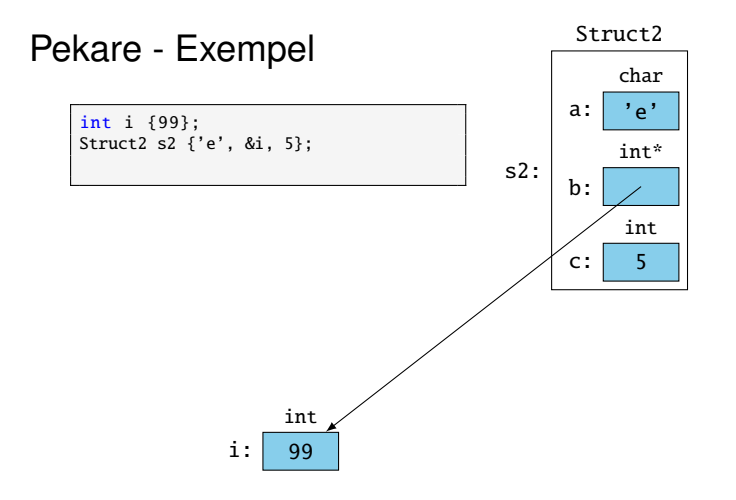

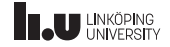

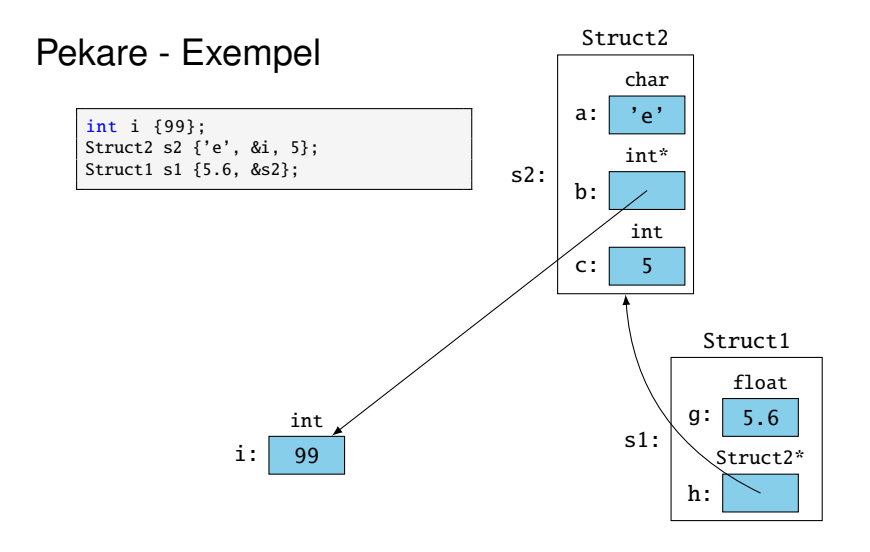

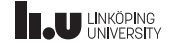

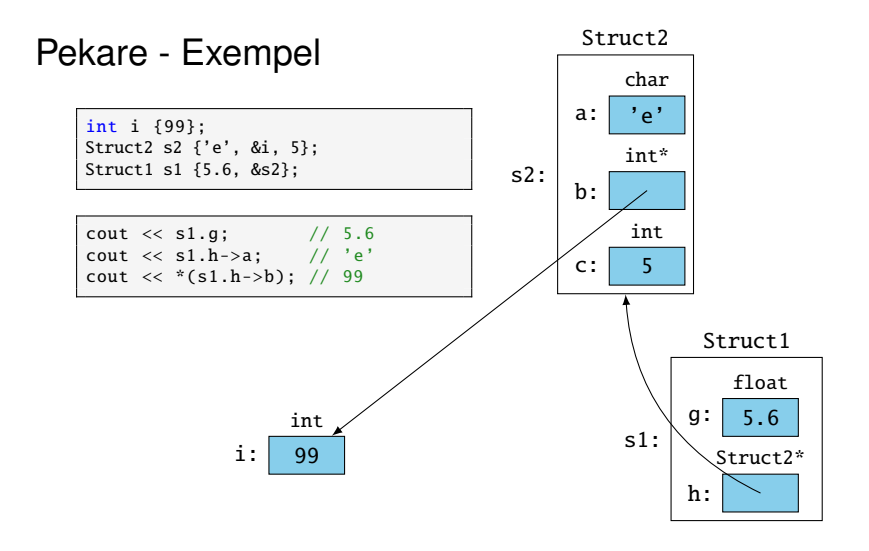

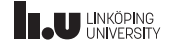

- Repetition
- 
- Dynamiskt minne
- Länkade strukturer
- Objektorienterade tankar
- 
- Övrigt
- Livekod

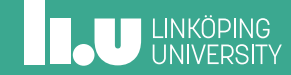

## Dynamiskt minne - Heap

Det finns olika ställen att spara variabler under programkörning.

**Stack** 

- ' automatiska variabler
- ' Kompilatorn sköter allokering och avallokering
- ' lokalt scope
- ' variabler refereras till med namn

Heap

- ' Anonyma variabler
- ' Programmeraren sköter allokering och avallokering
- ' globalt scope
- ' variabler refereras till med adress

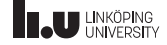

#### Dynamiskt minne - new

Vi kan allokera dynamiskt minne med nyckelordet new.

' Ger en pekare till det nyligen skapade minnet på heapen.

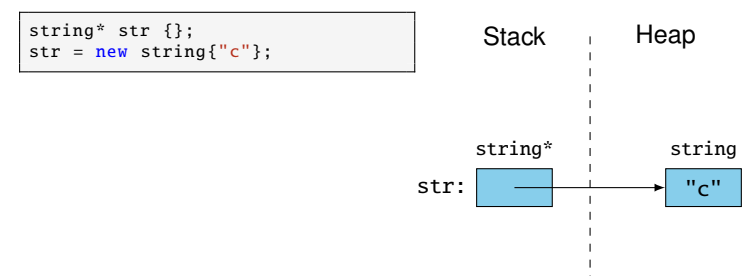

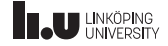

#### Dynamiskt minne - new

Vi kan allokera dynamiskt minne med nyckelordet new.

' Ger en pekare till det nyligen skapade minnet på heapen.

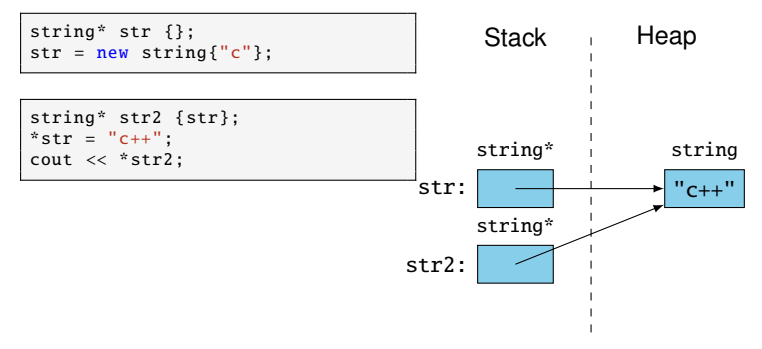

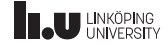

## Dynamiskt minne - delete

Vi kan avallokera minne med nyckelordet delete.

' Tar en pekare till dynamiskt allokerat minne.

```
string* str {};
str = new string{Tc"};delete str;
str = nullptr:
```
- ' Vad händer om vi ger delete en pekare till stacken?
- ' Vad händer om vi ger delete minne vi inte äger?

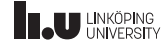

Vad händer om vi tappar bort adressen till vår variabel?

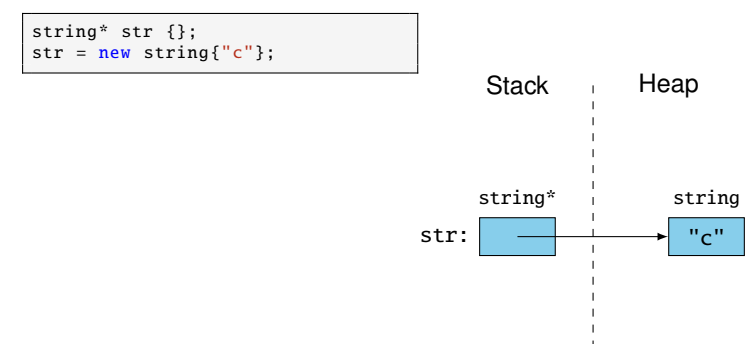

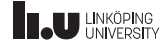

Vad händer om vi tappar bort adressen till vår variabel?

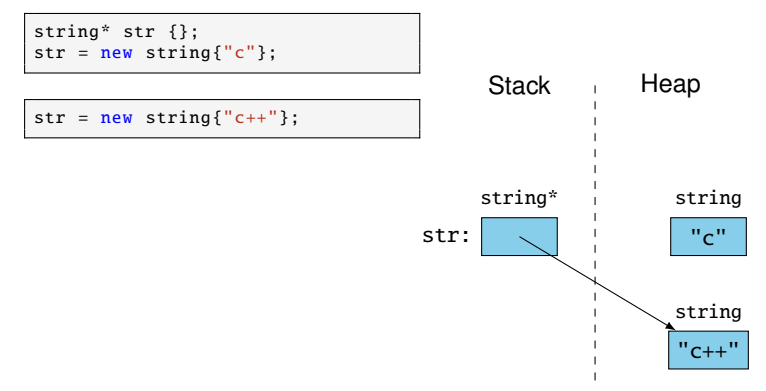

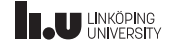

Vad händer om vi tappar bort adressen till vår variabel?

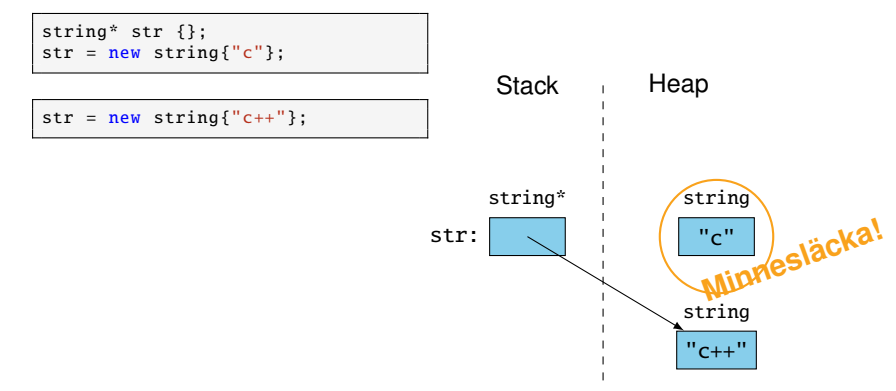

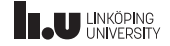

Valgrind kan hitta minnesläckor i kod.

\$ g++ main.cc \$ valgrind ./a.out

 $==19528==$  HEAP SUMMARY: ==19528== in use at exit: 0 bytes in 0 blocks ==19528== All heap blocks were freed -- no leaks are possible

```
==19650== HEAP SUMMARY:
==19650== in use at exit: 4 bytes in 1 blocks
==19650== LEAK SUMMARY:
==19650== definitely lost: 4 bytes in 1 blocks
==19650== indirectly lost: 0 bytes in 0 blocks
==19650== possibly lost: 0 bytes in 0 blocks
==19650== still reachable : 0 bytes in 0 blocks
==19650== suppressed : 0 bytes in 0 blocks
```
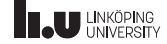

# Dynamiskt minne - Åtkomstfel

Vad händer om vi försöker komma åt minne som inte är vårt?

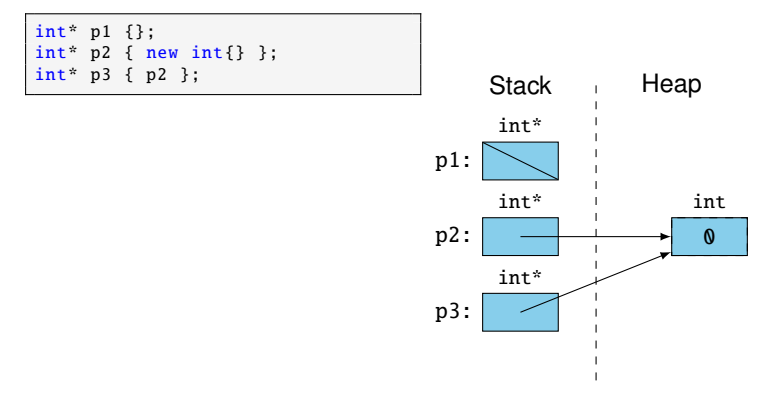

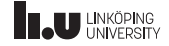

# Dynamiskt minne - Åtkomstfel

Vad händer om vi försöker komma åt minne som inte är vårt?

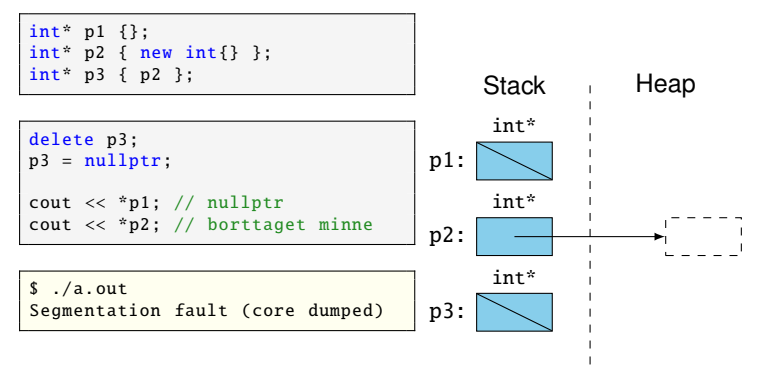

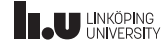

- Repetition
- Pekare
- Dynamiskt minne
- Länkade strukturer
- Objektorienterade tankar
- 
- Övrigt
- Livekod

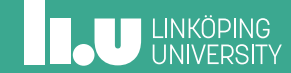

Länkade strukturer

"Kan vi skriva en loop som varje iteration skapar en ny variabel? Efter N iterationer ska det finnas N variabler att använda."

```
for (int i {}; i < N; ++i)
{
 new int{};
}
```
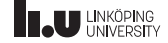

Länkade strukturer

"Kan vi skriva en loop som varje iteration skapar en ny variabel? Efter N iterationer ska det finnas N variabler att använda."

```
for (int i {}; i < N; ++i)
{
 new int{};
}
```
Typ...

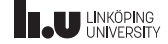

#### Länkade strukturer - Sekventiell lista

Vi skulle kunna spara alla värden direkt efter varandra på heapen.

- ' Lätt att komma åt värden (För fjärde värdet, stega tre steg från första)
- ' Hur vet vi att det finns plats?

$$
\begin{array}{|c|c|c|c|c|c|}\n\hline\n3 & 7 & 4 & 1 & 8 & \end{array}
$$

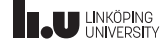

#### Länkade strukturer

Datan får sparas på olika platser i minne istället.

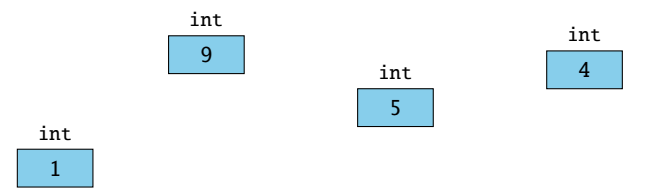

Men i vilken ordning ligger de? Hur kommer vi åt vår data?

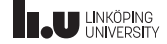

#### Länkade strukturer

Varje box får spara en pekare till nästa box.

- ' Vi kan hitta nästa värde genom att besöka värdet innan.
- ' Vi behöver endast en pekare till första värdet för att ha koll på hela listan. 5 int Node\* Node 9 int Node\* Node 1 int Node\* Node 4 int Node\* Node

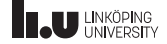

Vi behöver en datastruktur för att representera våra noder.

```
struct Node
{
 int value;
 Node* next;
};
```
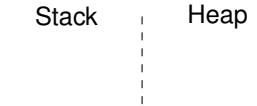

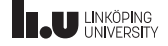

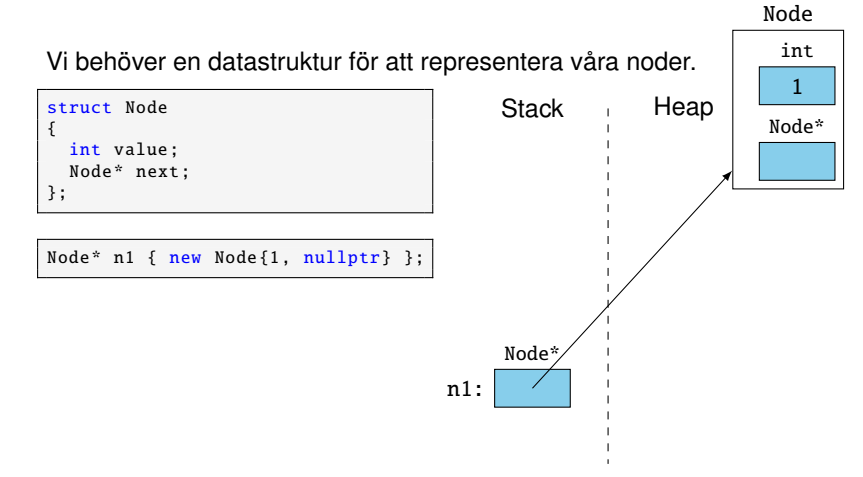

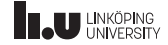

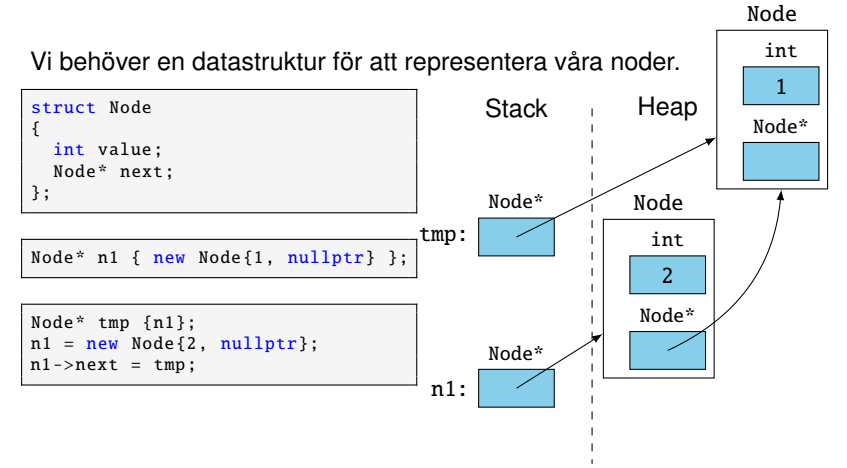

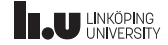

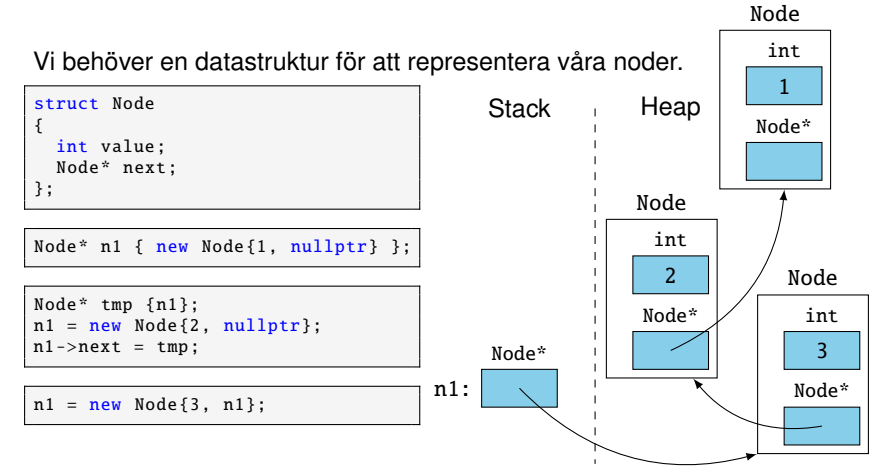

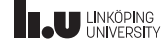

- Repetition
- 
- Dynamiskt minne
- Länkade strukturer
- Objektorienterade tankar
- 
- Övrigt
- Livekod

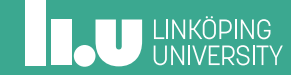

#### Objektorienterade tankar - Abstrakt datatyp

```
int main ()
{
  Node* list {};
  list = new Node{12, nullptr};list = new Node{4. list}:list = new Node{1, list};delete list ->next ->next;
  delete list ->next;
  delete list;
  list = nullptr;
}
```

```
int main ()
{
  List list{}:
  list.insert(12):
  list.insert(4):
  list.insert(1);
 } // list går ur scope
```
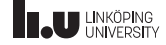

#### Objektorienterade tankar - Abstrakt datatyp

- ' För att använda en datastruktur ska man inte behöva veta hur den är implementerad. (Jämför: vet du hur std::vector är implementerad?)
- ' En abstrakt datatyp är en beskrivning av hur en datatyp används, sett från användarens perspektiv. (Tänk publika delen av h-filen för en klass.)

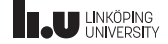

## Objektorienterade tankar - Abstrakt datatyp

Hur förvandlar vi vår dynamiska datastruktur till att även vara en abstrakt datatyp?

- ' Dölj allt som har med noder att göra privat i en klass
- ' Lägg till en konstruktor som initerar första pekaren rätt
- ' Lägg till medlemsfunktioner som gör alla besvärliga pekaroperationer

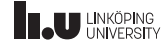

#### Objektorienterade tankar - Inre klass

- ' En inre klass är en klass med begränsad synlighet.
- ' Node syns nu endast innuti List.
- ' Medlemmarna i Node är inte medlemmar i List.
- ' Vid deklaration och definition måste hela "sökvägen" anges.

```
class List
{
public:
  ...
private:
  struct Node
  { ... };
};
```

```
int main ()
{
  // Fel: Node finns inte
  Node* n {};
  // Fel: Node är privat
  List:: Node* ln {}:
}
```
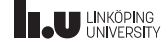

#### Objektorienterade tankar - RAII

"Resource acquisition is initialization"

- ' En resurs som ett objekt behöver allokeras i konstruktorn.
	- ' anonyma variabler, filer, databasanslutningar, sockets, etc
- ' Objektet släpper resursen när objektet destrueras.
- ' Objektet ser till att oväntade fel inte hindrar resursen från att släppas korrekt.
- ' Resursens livstid är kopplad till objektets.

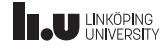

- Repetition
- 
- Dynamiskt minne
- Länkade strukturer
- Objektorienterade tankar
- Speciella medlemsfunktioner
- Övrigt
- Livekod

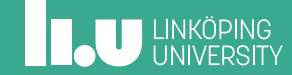

Hur vet vi att vår list-klass kopieras korrekt?

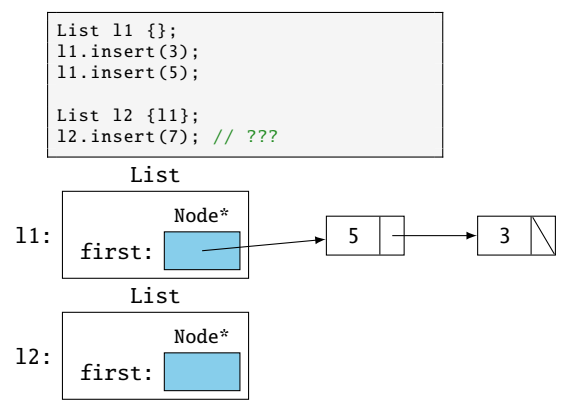

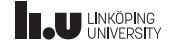

Hur vet vi att vår list-klass kopieras korrekt?

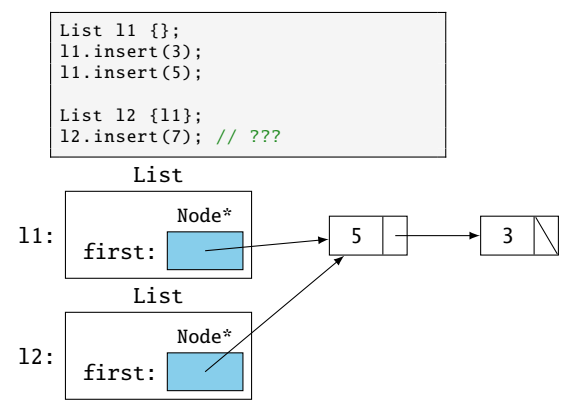

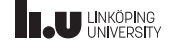

Kompilatorn generera ett antal medlemsfunktioner åt oss.

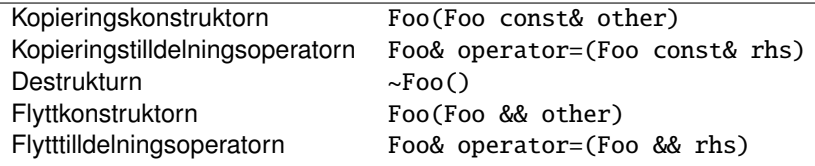

Dessa är de speciella medlemsfunktionerna.

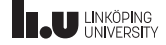

När behöver vi själva implementera dessa?

- ' Om objektet hanterar en unik resurs Tex en fil eller ström
- ' Om objektet inte får kopieras
- ' Om vi behöver göra något speciellt när objektet tas bort
- ' Generellt: om objektet ansvarar för dynamiskt minne

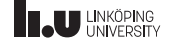

Kopieringskonstruktor

Foo(Foo const& other)

- ' Skapa ett nytt objekt utifrån ett annat objekt av samma typ.
- ' I fallet av länkade strukturer bör denna göra en djup kopia av det andra objektet.
- ' Anropas automatiskt i många lägen
	- ' Vid definition av nya variabler
	- ' När objekt returneras
	- ' Vid parameteröverföring

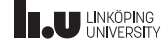

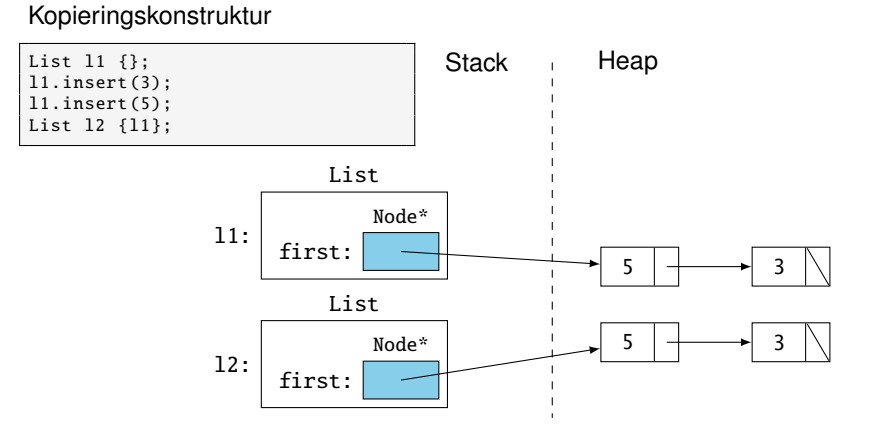

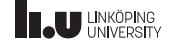

Kopieringstilldelningsoperator

Foo& operator=(Foo const& other)

- ' Ersätt ett existerande objekt med innehållet från ett annat objekt av samma typ.
- ' I fallet av länkade strukturer bör denna göra en djup kopia av det andra objektet.
- ' Samma funktionallitet som kopieringskonstruktorn men anropas i andra situationer.
- ' returvärdet är en referens till sig själv

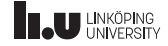

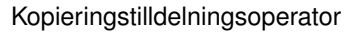

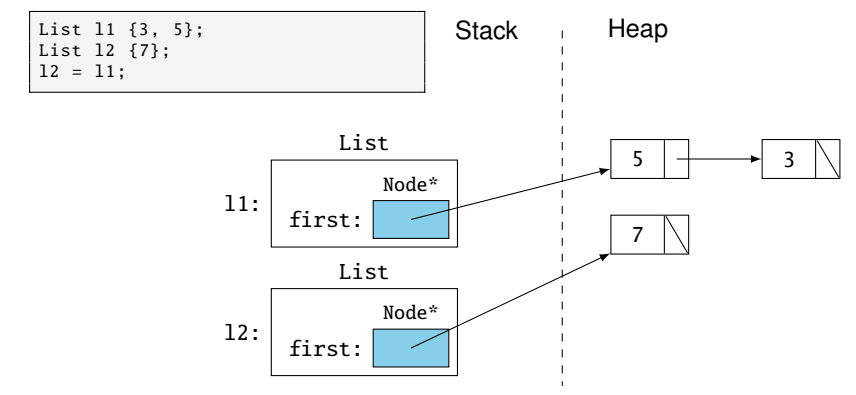

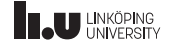

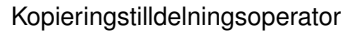

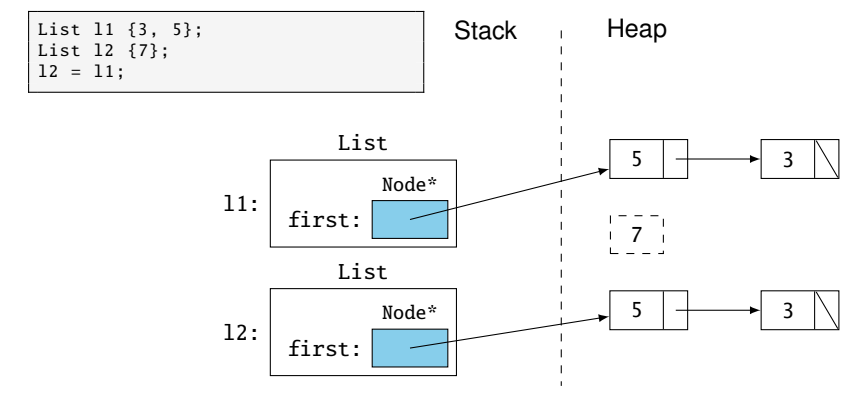

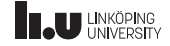

#### **Destruktor**

 $~\sim$ Foo ()

- ' Körs när ett objekt ska tas bort. Om delete anropas eller objektet går ur scope.
- ' Bör ansvara för att ta bort allt minne som objektet har allokerat.
- Ska aldrig anropas explicit.

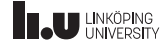

Flyttkonstruktor

Foo(Foo && other)

- ' Skapa ett nytt objekt genom att "sno" innehållet från ett annat objekt av samma typ.
- ' Används när man vill ha en kopia av ett döende objekt.
- ' Anropas av kompilatorn för att optimera. Bör sällan anropas explicit.

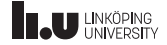

Flyttkonstruktor

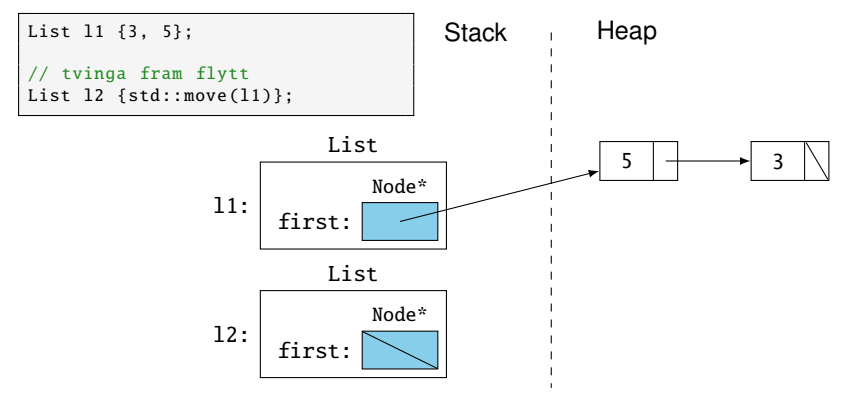

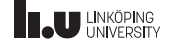

Flyttkonstruktor

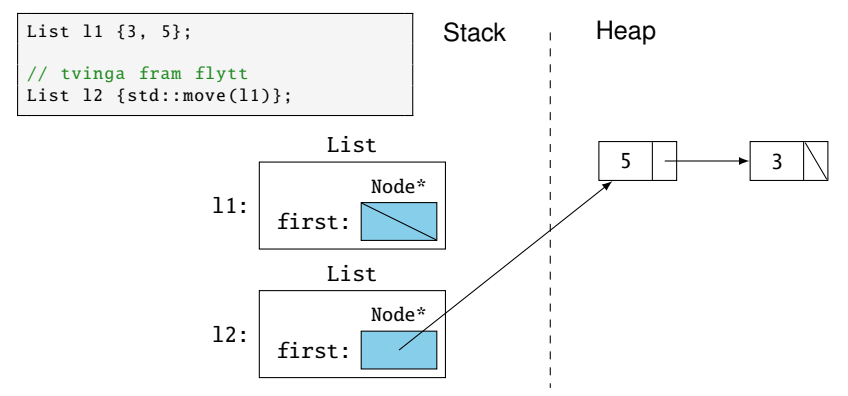

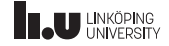

Flyttilldelningsoperator

Foo& operator=(Foo && other)

- ' Ersätt ett existerande objekt genom att "sno" innehållet från ett annat objekt av samma typ.
- ' Används när man vill ha en kopia av ett döende objekt.
- ' Anropas av kompilatorn för att optimera. Bör sällan anropas explicit.

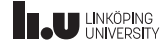

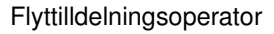

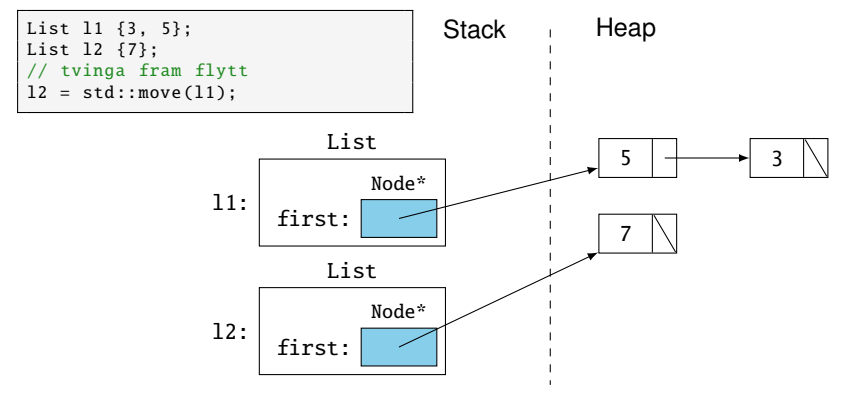

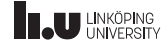

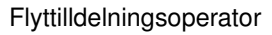

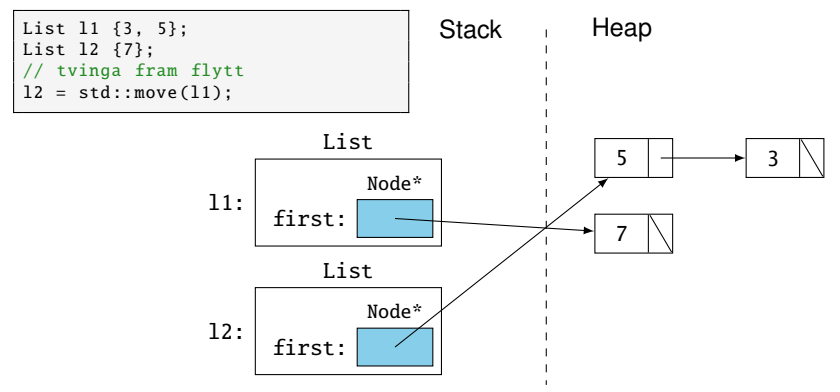

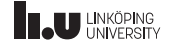

## Speciella medlemsfunktioner - Rule of five

- ' Om en av de fem speciella medlemsfunktionerna behöver implementeras så bör man implementera alla fem.
- ' Om de inte behövs ska man inte implementera någon.

Om man inte implementerar alla fem finns det risk att kompilatorn anropar en av de default-genererade vilket ger problem.

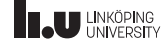

' Om vi vill säga åt kompilatorn att använda dess standardimplementation kan vi använda nyckelordet default.

```
List(List const& other) = default:
\simList() = default:
```
' Om vi vill säga åt kompilatorn att inte generera någon standardimplementation kan vi använda nyckelordet delete.

```
List(List const& other) = delete:
List& operator=(List const& other) = delete;
```
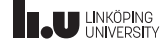

- Repetition
- 
- Dynamiskt minne
- Länkade strukturer
- Objektorienterade tankar
- Speciella medlemsfunktioner
- Övrigt
- Livekod

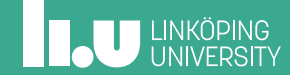

## std::initializer\_list

' Skapas när vi skriver en lista inom måsvingar.

```
{1, 1, 2, 3, 5, 8}
```
- ' Kan stegas genom med en for-loop
- ' Användbar för att ta emot godtyckligt många argument i en konstruktor.

```
List::List(std::initializer_list<int> list)
{
  for (auto v : list)
  {
    // ...
  }
}
```
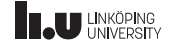

## Catch - SECTION

Hur fungerar en SECTION i Catch?

```
TEST_CASE ("ett test")
{
  int i {4};
  SECTION("sektion 1")
  {
    cout << "s1: " << i << endl;
    i = 7:
  }
  SECTION("sektion 2")
  {
    cout << "s2: " << i << endl;
  }
  cout \lt\lt "ute: "\lt\lt i \lt\lt endl;
}
```
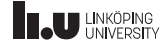

## Catch - SECTION

Hur fungerar en SECTION i Catch?

```
TEST_CASE ("ett test")
{
  int i {4};
  SECTION("sektion 1")
  {
    cout << "s1: " << i << endl;
    i = 7:
  }
SECTION("sektion 2")
  {
    cout << "s2: " << i << endl;
  }
  cout \lt\lt "ute: "\lt\lt i \lt\lt endl;
}
```

```
$./a.outc1: Aute: 7
s2 \cdot 4ute: 4
=======================================
testcases: 1 | 1 passed
assertions: - none -
```
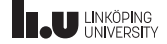

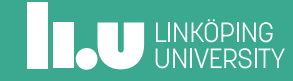

- Livekod
- Övrigt

Dynamiskt minne

 Repetition Pekare

- 
- Länkade strukturer
- 
- 
- 
- 
- 
- 
- 
- 
- 
- 
- 
- 
- 
- 
- 
- 
- 
- 
- 
- 
- 
- 
- 
- 
- 
- 
- 
- 
- 
- 
- 
- Objektorienterade tankar
-